# LoRa by Experimentalists

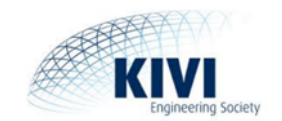

# $\circ$   $\circ$

**October 10, 2016 KIVI - Prinsessegracht 23, 2514 AP Den Haag**

Presenters : Pieter van Nieuwaal lorasensor@gmail.com

**Dirk Gooris loragateway@gmail.com**

- About us
- How to gain knowledge of new technologies ?
- We hope to inspire you in the way we work

### Purpose of this presentation

- Our way of working
- What is LoRa and LoRaWAN
- How does it work
- What can you do with it
- Don't forget the Demo....

Internet of Things:

Diversity of devices having specific communication needs Think about :

- Power
- Range
- Bitrate
- Complexity

Which technology supports :

- Very low power consumption 5 year battery lifetime
- Long Range > 5km
- Bitrate may be low
- Complexity must be low: cost reduction

### LoRa versus other radio technologies

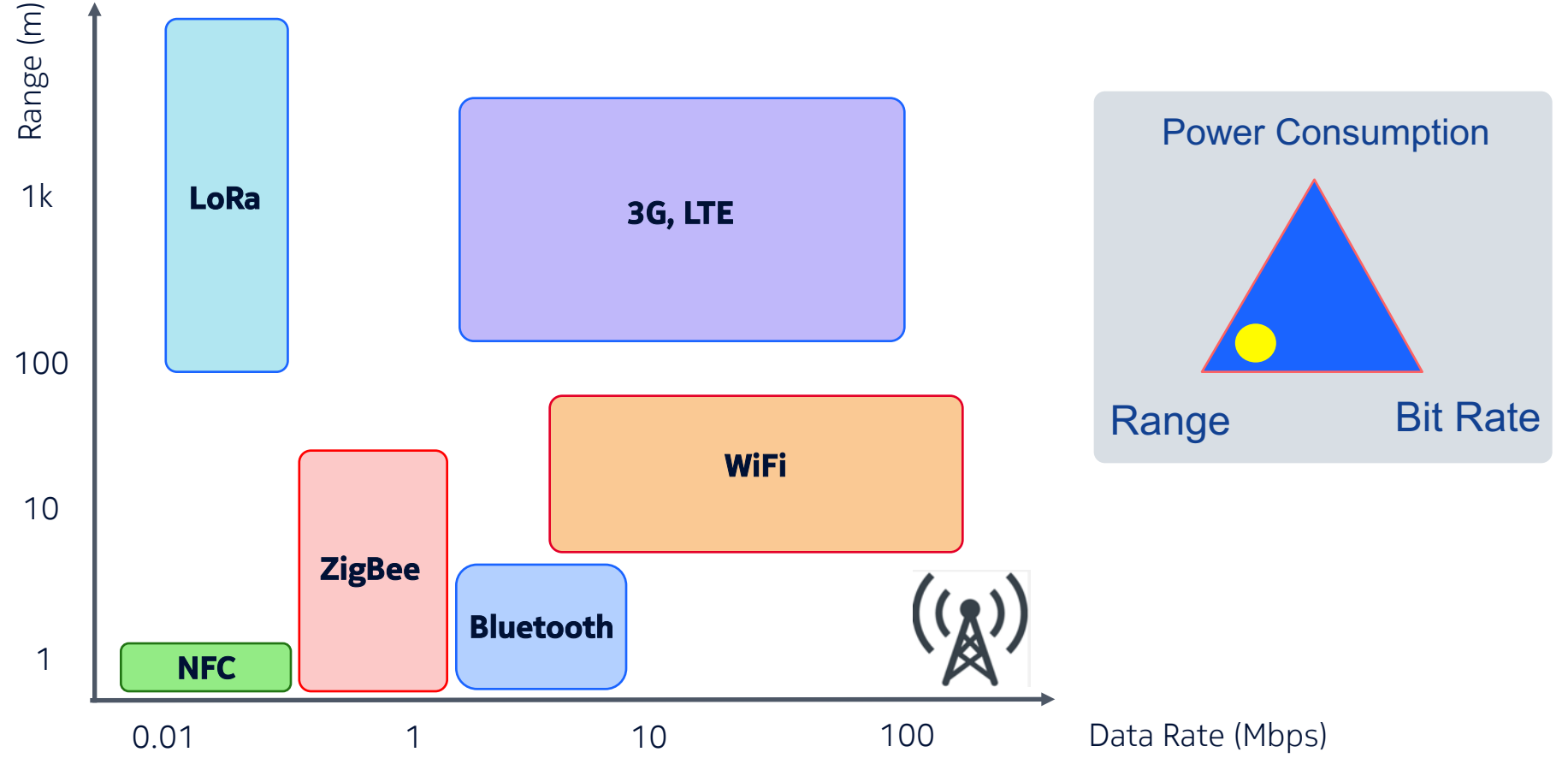

### LoRa frequencies using unlicensed spectrum

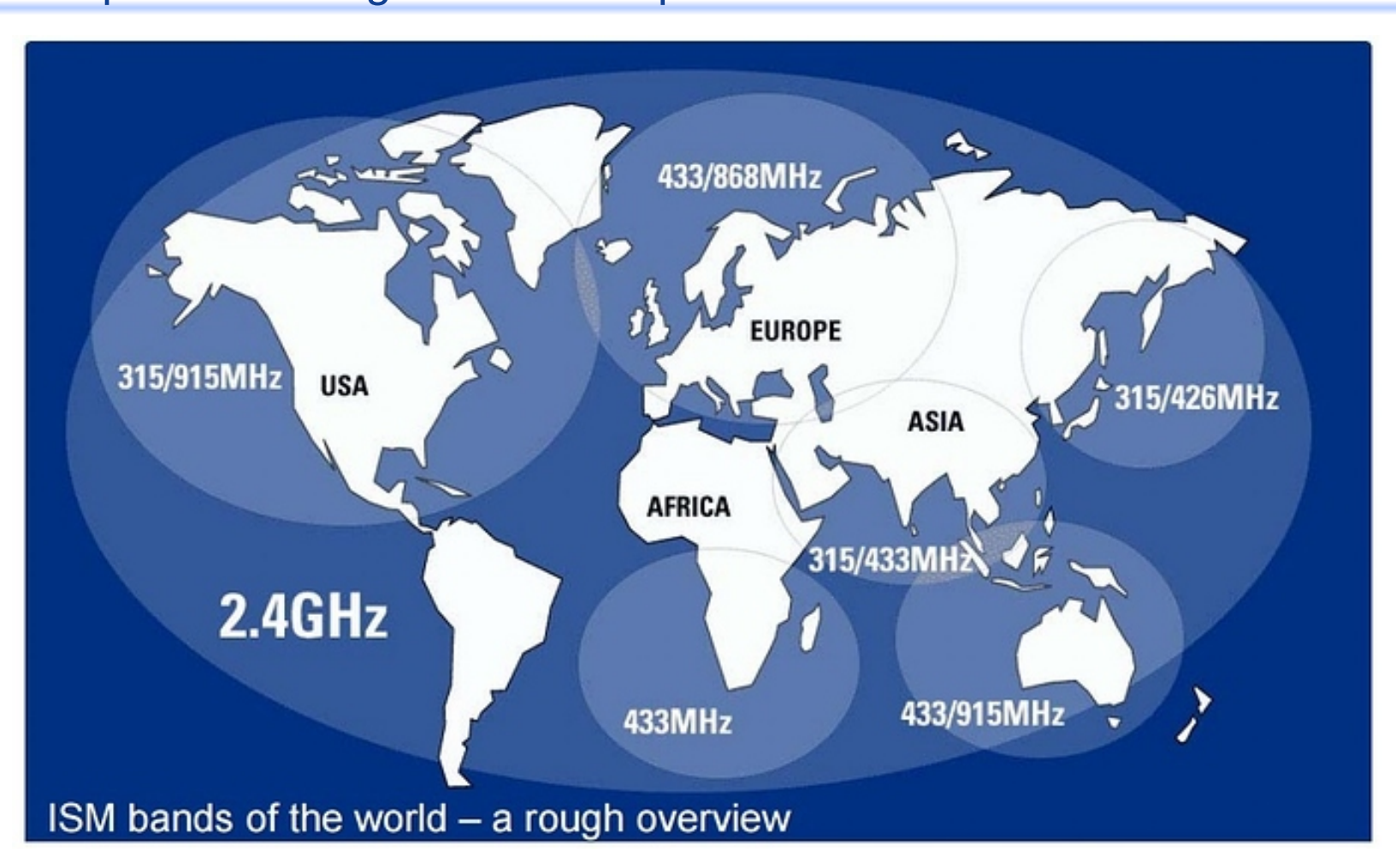

### LoRa (Long Range)

LoRa is a **modulation technique** that provides significantly longer range than competing technologies.

LoRa significantly improves the receiver sensitivity and, as with other spread-spectrum modulation techniques, uses the entire channel bandwidth to broadcast a signal, making it robust to channel noise and insensitive to frequency offsets caused from the use of low cost crystals.

The LoRa modulation is the physical layer (PHY).

### LoRa Spectrum at 868 MHz according to ETSI spec

LoRa is a FM chirped spread spectrum (CSS) radio modulation format patented by Semtech.

LoRa is only the Physical Layer (PHY – OSI Layer 1)

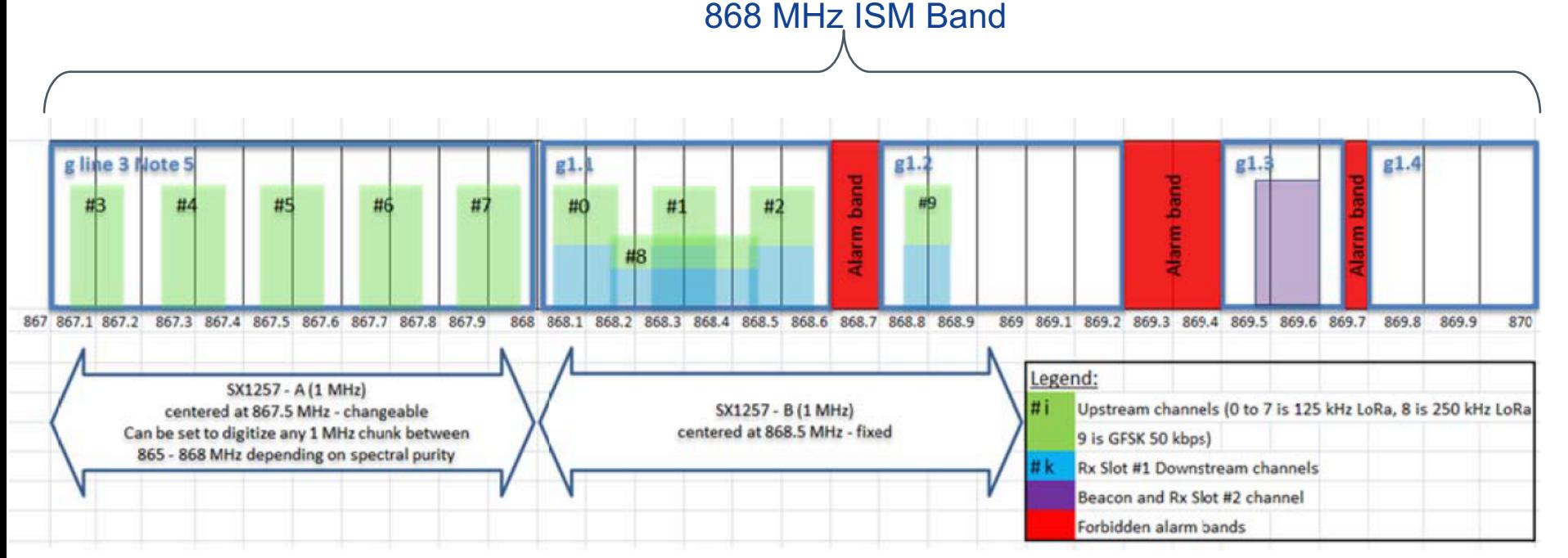

### LoRa Spectrum at 868 MHz according to ETSI spec

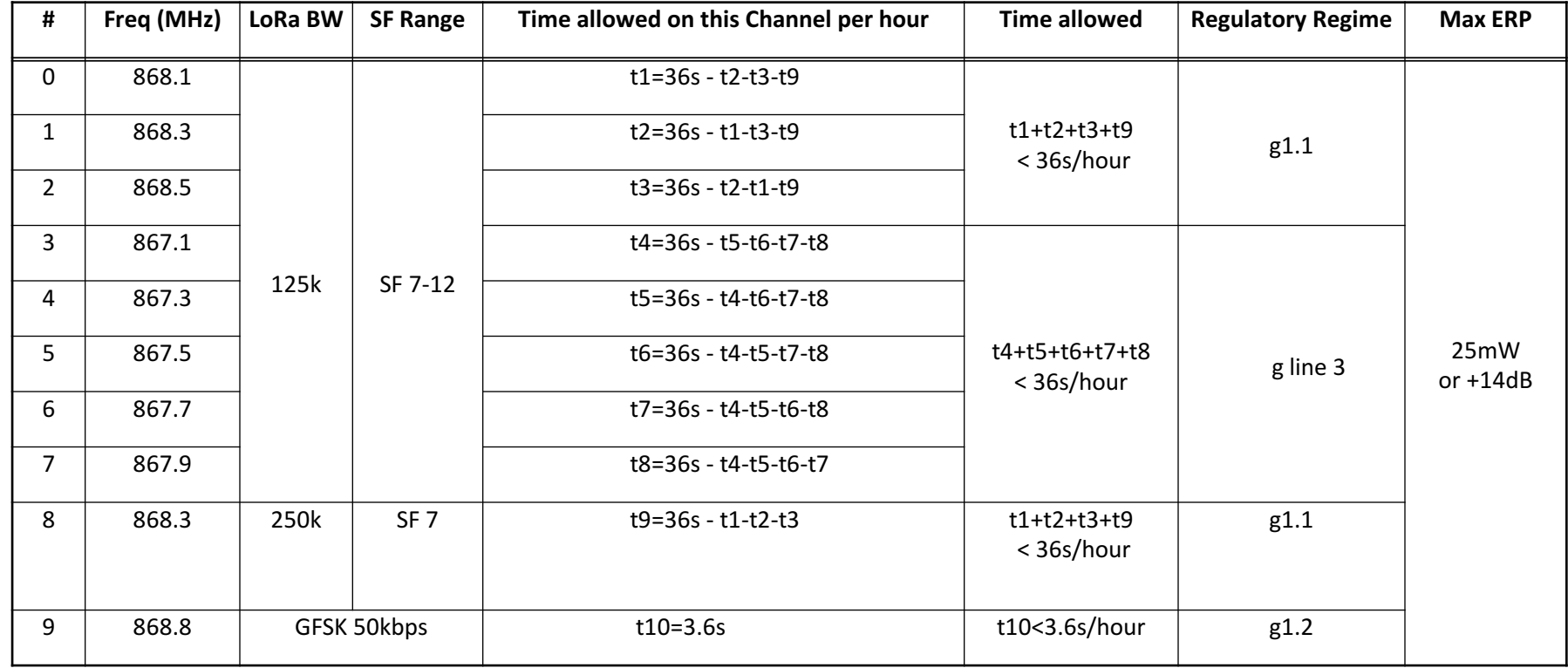

### Information Theory – how to improve the S/N budget

#### Shannon/Hartley Theorem: C/B = 1.433 \* S/N

C = Channel Capacity (bits/s) B = Channel Bandwidth (Hz) S = Signal Power (W) N = Noise Power (W) S/N = Signal to Noise ratio

For spread spectrum applications,  $S/N \ll 1$ , so  $C/B \approx S/N$  or  $N/S \approx B/C$ In a channel with a fixed N/S ratio to achieve error free transmission, only the transmitted bandwidth need to be increased.

Spread Spectrum technology: Frequency of Input Data << Frequency of Code Sequence Modulation by multipliction of input data with code sequence. Demodulation by multiplication of baseband signal with code sequence

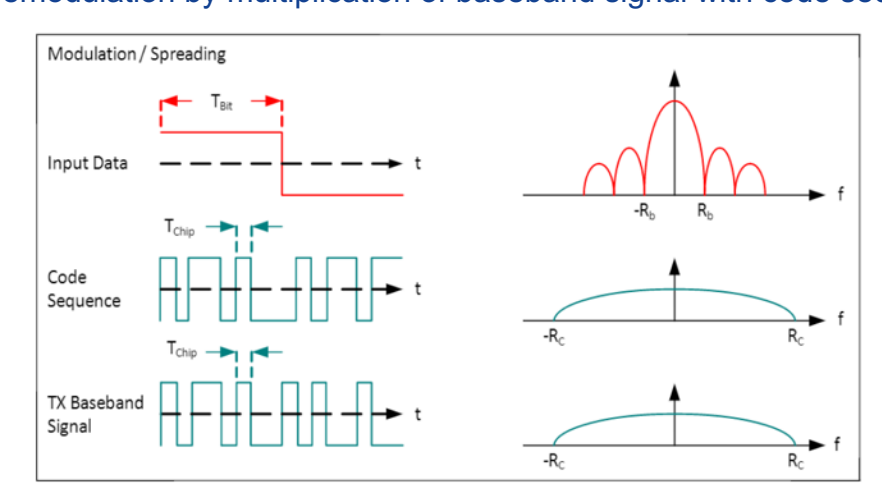

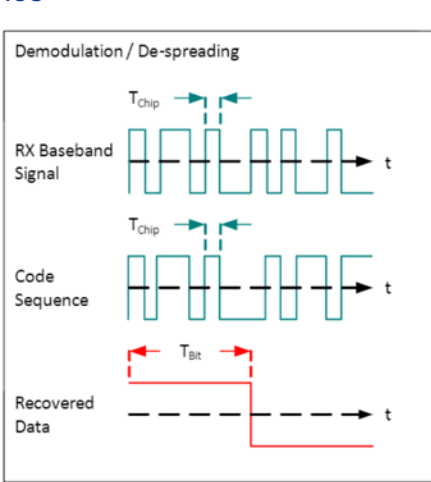

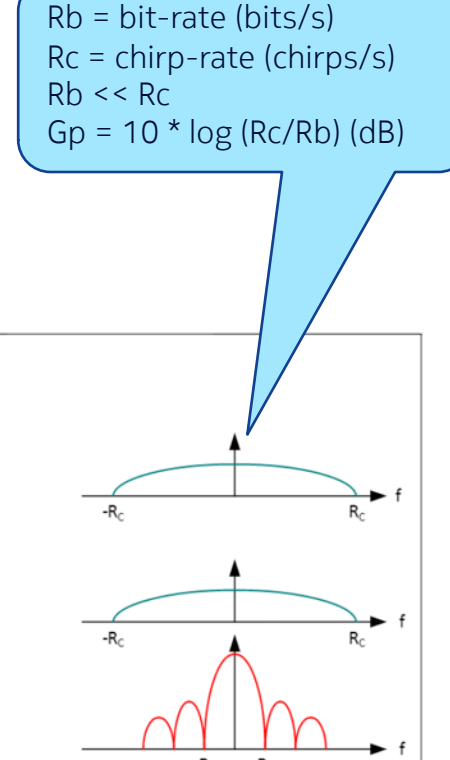

Conclusion: with Spread Spectrum technology, we can improve the S/N ratio by increasing the BW. For IoT, we need a cheap and practical implementation. So no highly accurate clocks but simple FM modulation and simple/fast synchronization.

For LoRa:

Where:

Rb = Bit Rate (bits/s) SF = Spreading Factor (7..12) BW = Bandwidth (Hz)

And:

$$
R_s = \frac{BW}{2^{SF}}
$$

$$
R_c = R_s * 2^{SF}
$$

 $R_b = \frac{SF * BW}{2^{SF}}$ 

 $=\frac{SF*}{s}$ 

2

Where:

Rs = Symbol Rate (symbols/s) Rc = Chip Rate (chirps/s)

Then:

 $Rc = BW$  (chirps/s)  $\rightarrow$  one chirp is sent per second per Hz of bandwidth

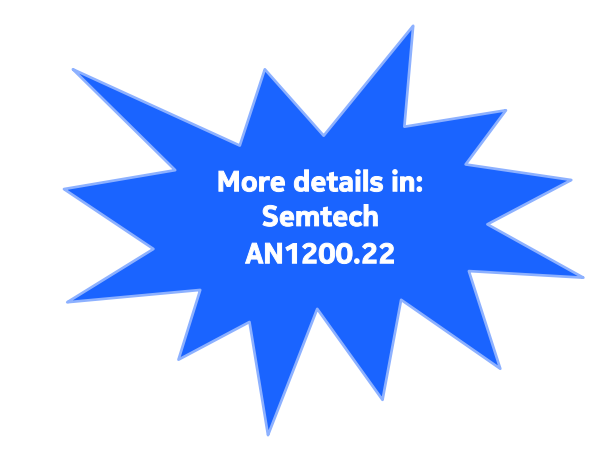

Exchange bitrate for bandwidth returns improved signal-to-noise ratio.

Result: Long Range and Low Power

### LoRa modulation

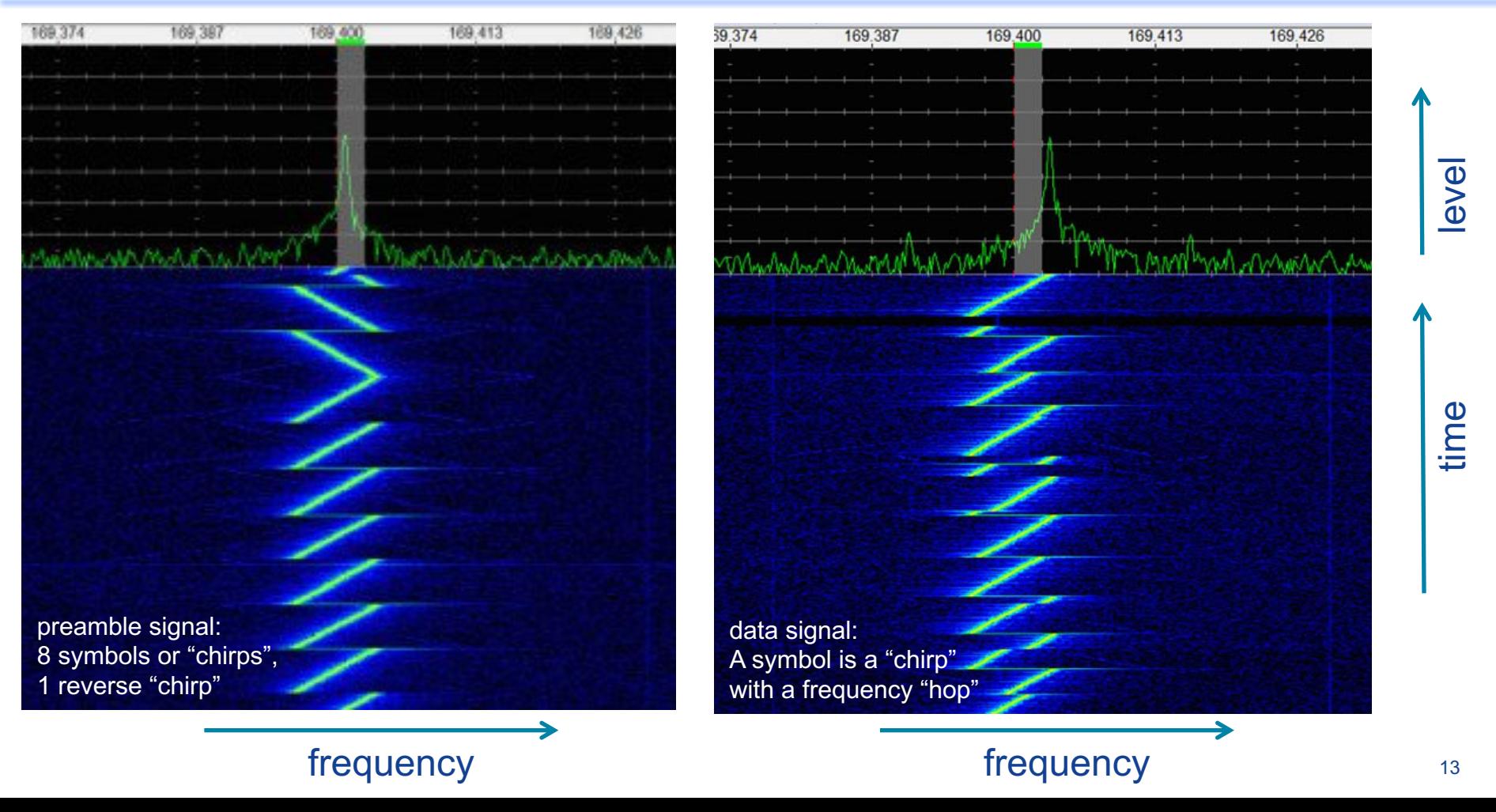

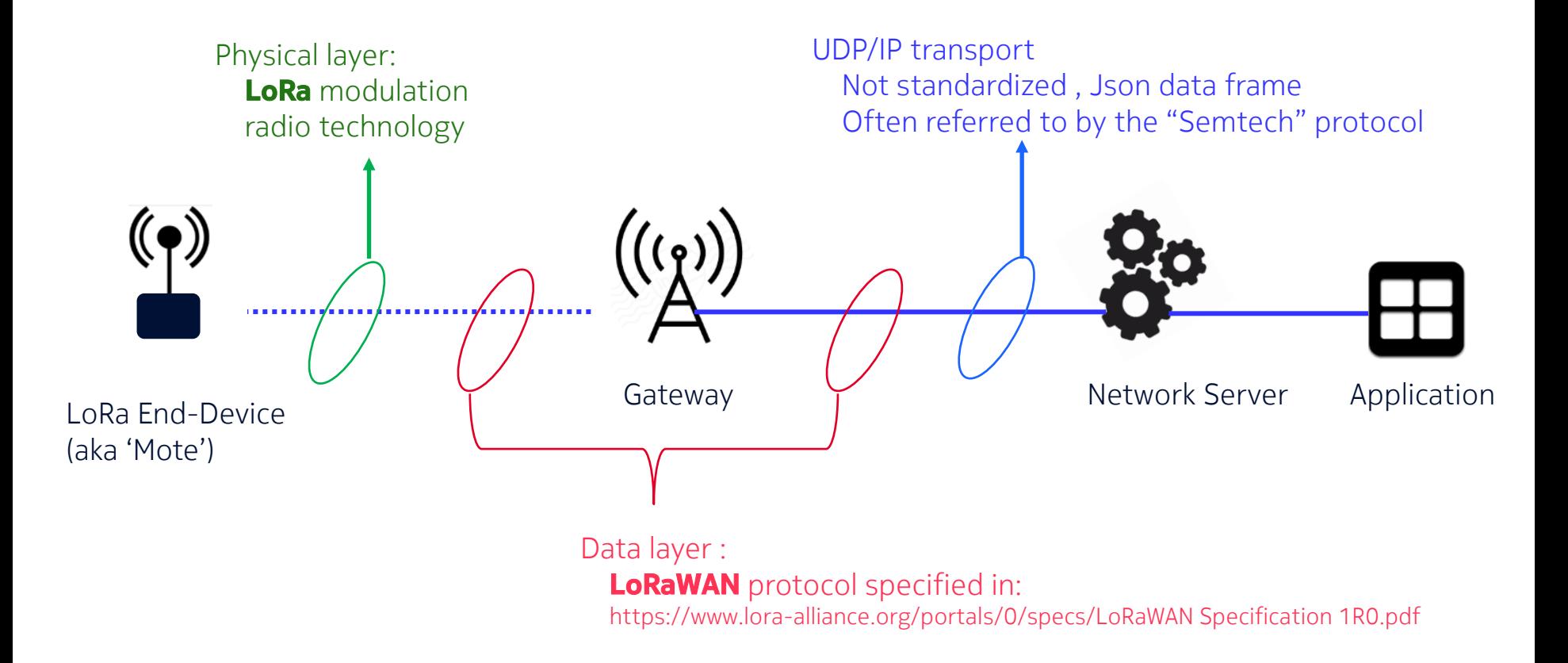

### Example of a data packet sent by the Gateway to the Network Server

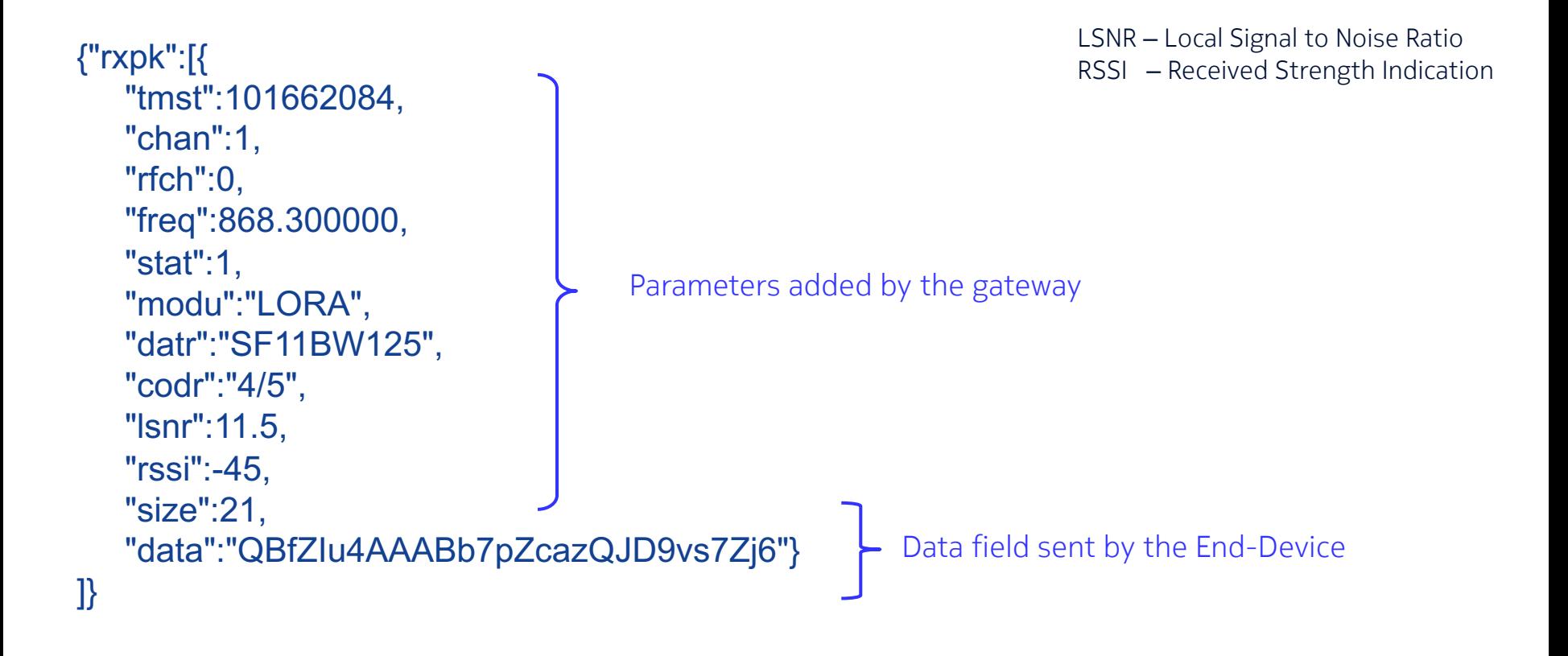

### LoRaWAN

LoRaWAN is a data link (Medium Access Control ) protocol for a high capacity long range and low power star network that the LoRa Alliance is standardizing for Low Power Wide Area Networks (LPWAN).

The LoRaWAN protocol is optimized for low cost, battery operated sensors and includes different classes of End-Devices to optimize the tradeoff between network latency and battery lifetime.

It is fully bi-directional and was architected by security experts to ensure reliability and safety.

### The LoRa communication with the Gateway

- The LoRa End-Device only sends information when it has to.
- Depending on the Use Case, this could be between minutes or years
- Therefore, the lifetime of the batteries depends on the Use Case

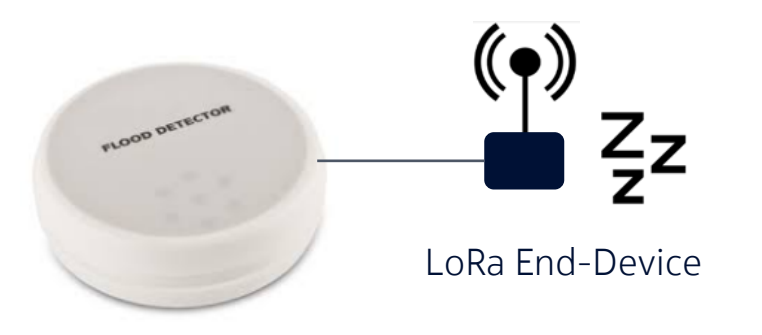

### LoRaWAN two way communication

- Only when the LoRa End-Device sends data there will be a opportunity for the gateway to send information back to the End-Device. Remember that the End-Device most of the time sleeps and does not listen to radio signals (Class-A device)
- Optionally, received packets can be confirmed
- Transmission is only one way at the time:
	- From End-Device to Gateway, and optionally
	- From Gateway to End-Device, and optionally
	- From End-Device to Gateway
	- $\rightarrow$  thus not full duplex

### LoRaWAN– confirmed messages

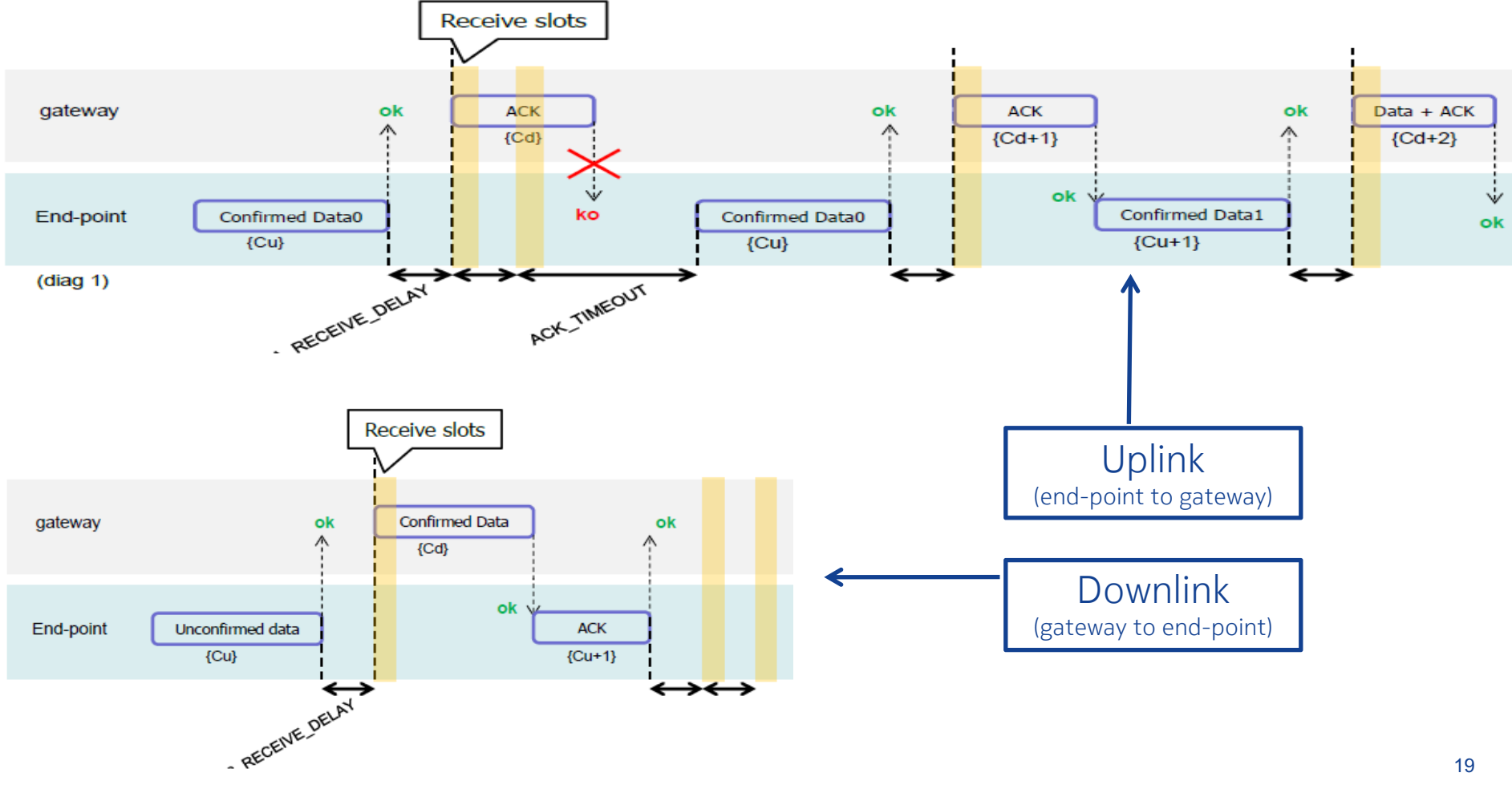

For Class A devices, radio communication is always initiated from the sensor. Using Confirmed communication, the gateway has a chance to acknowledge the correct reception of the sensor data and also to send data to the sensor.

In this diagram, the ACK for the first packet Data0 is not received. The sensor re-transmits the packet. After reception of the ACK, the sensor listens for the Data packet from the gateway.

```
In LoRaWAN for 868 MHz ISM band,
receive delay1 = 1 sreceive delay2 = 2 s (must be receive delay1 + 1 s)
join accept delay1 = 5 sjoin accept delay2 = 6 s
adr ack limit = 64adr ack delay = 32ack timeout = 2 \pm 1 s (so 1 ... 3 seconds, randomly)
```
The LoRa signal can be received by multiple gateways at the same time

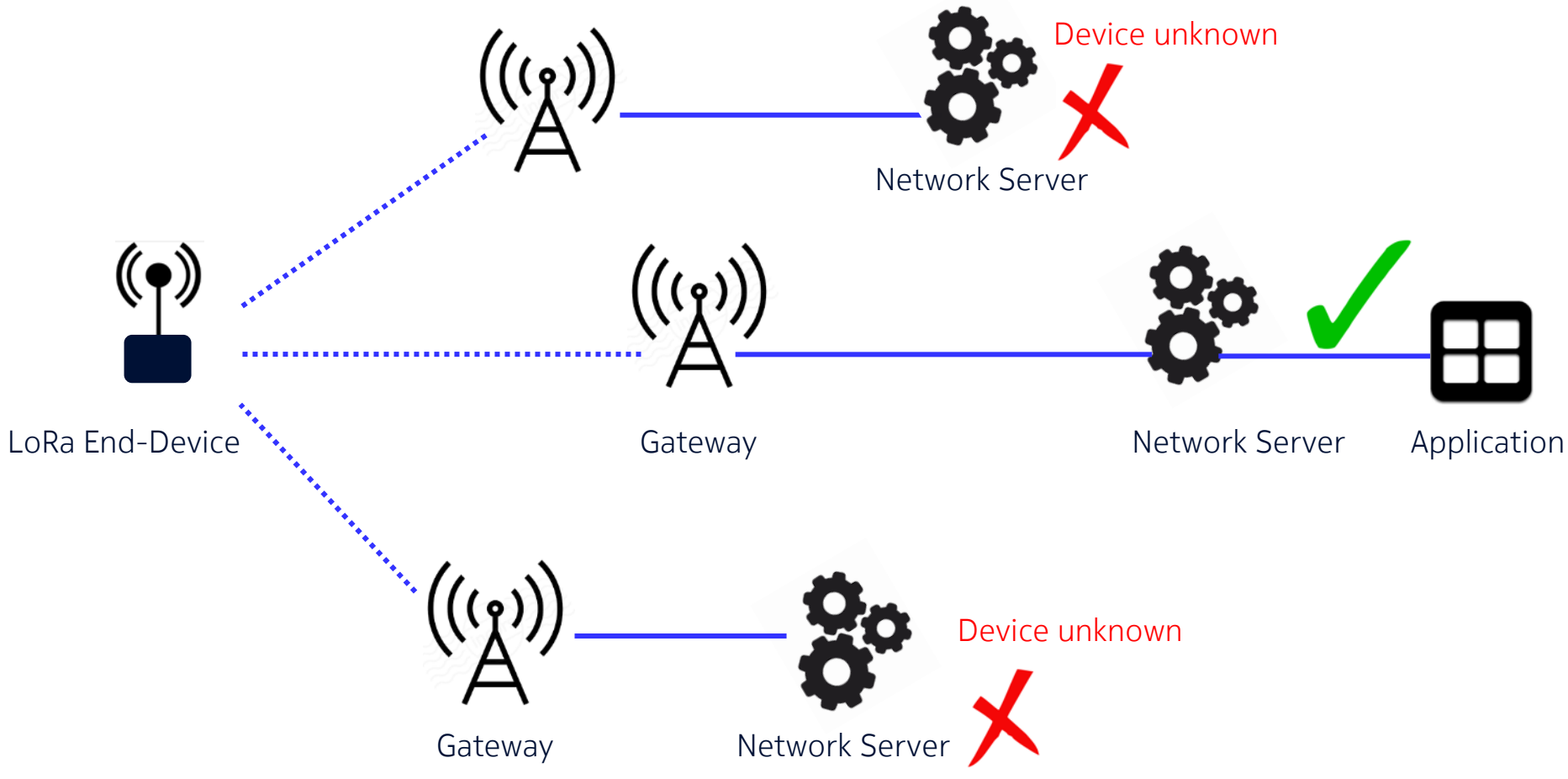

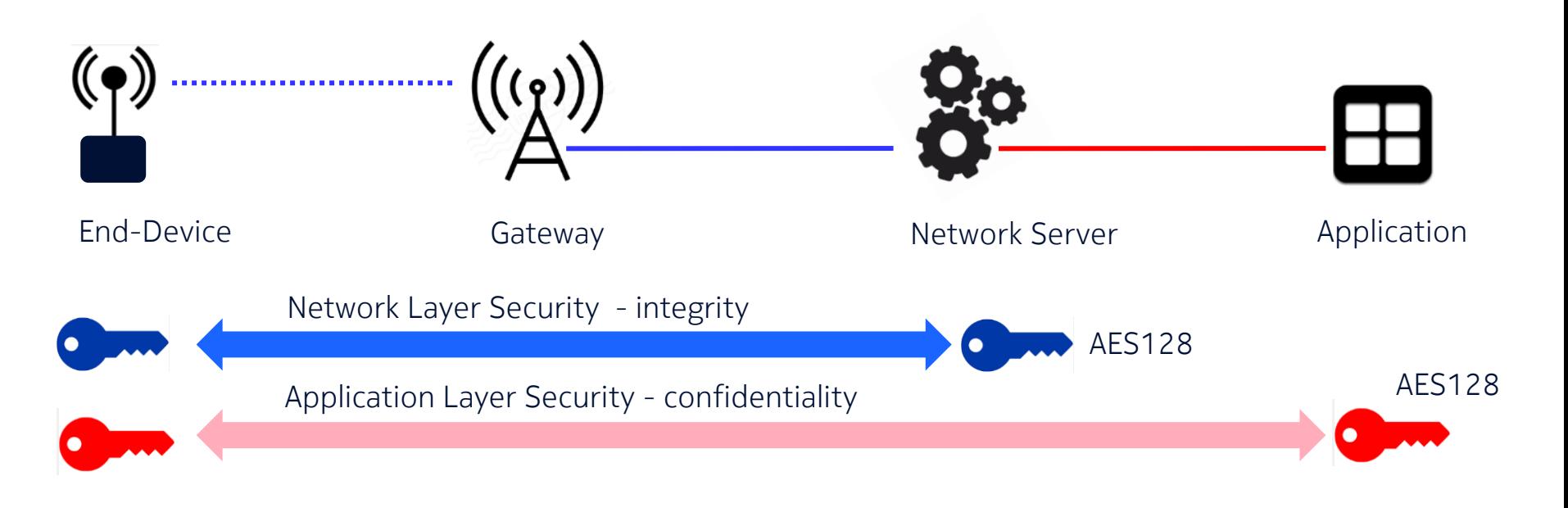

Two keys to be defined in the LoRa End-Device

- **NwkSkey**
- **AppSkey**

One key to be defined in the Network Server § NwkSkey

One key to be defined in the application

§ AppSkey

### Security – LoRa message format

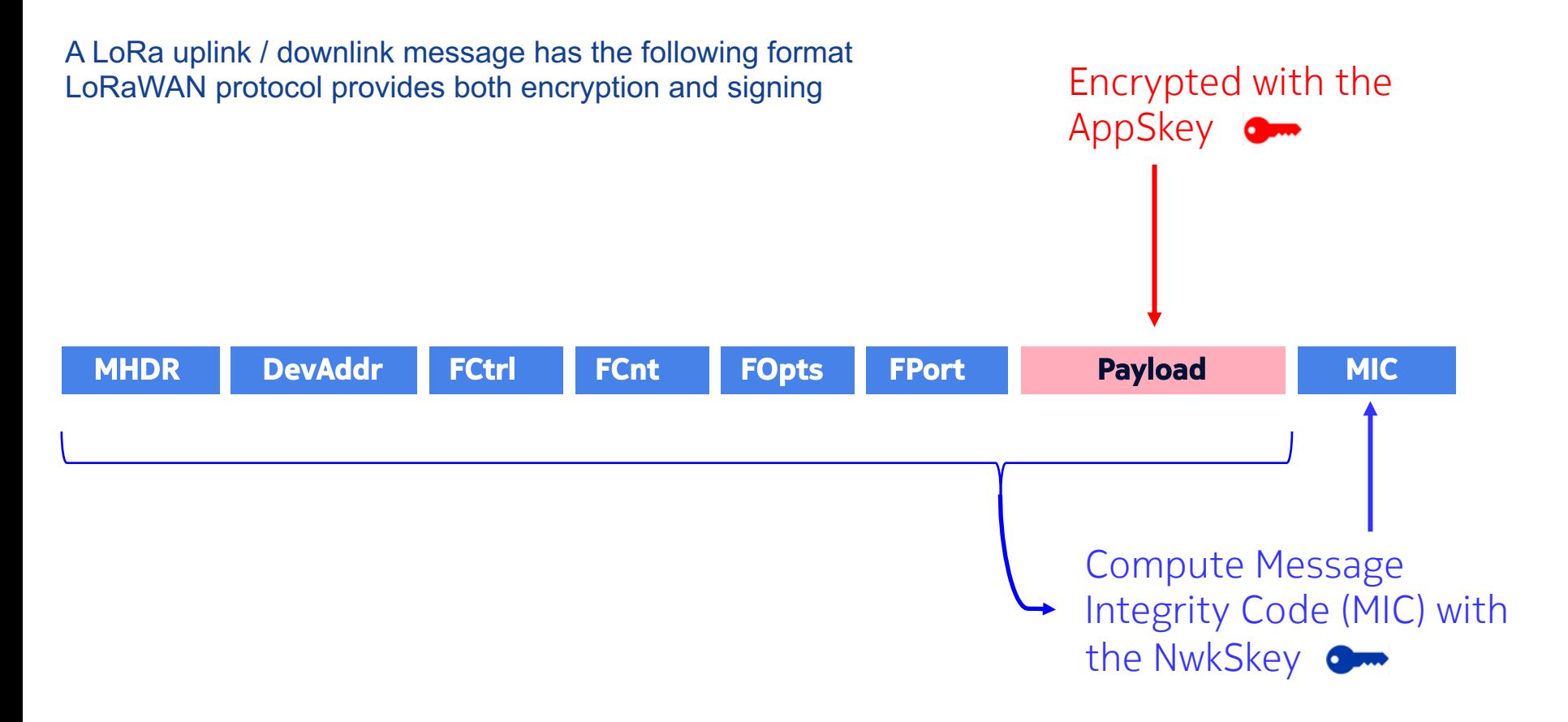

MIC is the integrity code for the whole packet, including the Payload

Security – Joining a End-Device to a LoRa network

• Activation by Personalization - ABP

• Over-the-Air-Activation - OTAA

When the Activation by Personalization then:

The End-Devices are shipped / configured with the attributes:

- DevAddr (32 bits)
- AppSkey (128 bits)
- NwkSKey (128 bits)

No join message sequence over the Radio network is required, the End-Device can communicate with the Network Server and the Application Server immediately.

This ABP method is also the *weakness*, the AppSkey and NwkSKey are hard-coded in the device.

Note: When you buy a End-Device, you can configure the values with a serial interface and an application such as YAT.

### Security – Over the Air Activation (OTAA)

Each End-Device is deployed with a unique 128 bit app key (AppKey) used when the End-Device sends a Join-Request.

The message is not encrypted but signed using the AppKey (integrity) Only the AppEUI, DevEUI, DevNonce and MIC parameters are sent over the air.

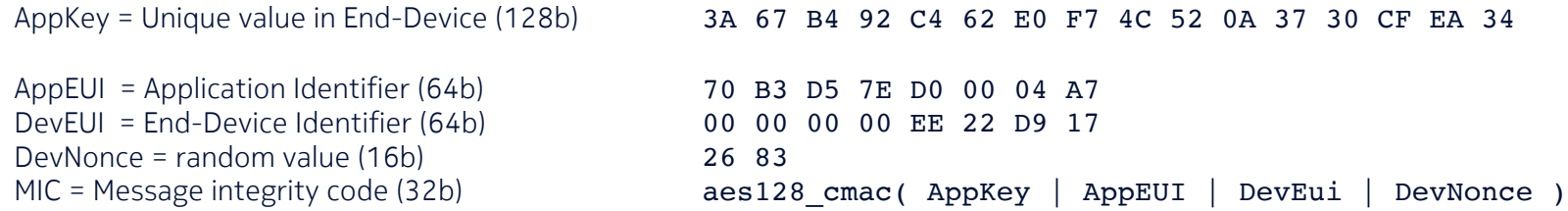

The server will check the values and re-calculate the MIC with the AppKey. If valid the server will calculate the AppSkey and NwkSkey. The Server will respond with a Join-Accept with the following parameters:

- AppNonce Generated locally on the server (24b)
- NetID Network Identity (24b)
- DevAddr End Device address (32b)
- RxDelay Configuration: Data for RF delays (8b)
- CFList Configuration: Channels to use (128b)

Encrypted using AppKey

The Network Server actually uses a decrypt operation to encrypt the Join-Accept message. The End-Device only requires an 'encrypt' implementation.

The End-Device calculates the AppSkey and NwkSkey using the AppNonce

To protect the LoRaWAN network from received messages being re-played and causes re-play attacks. **DevAddr** FCtrl FCnt **FOpts** FPort **Payload MHDR MIC** 

Re-Play attacks can be detected and blocked using frame counters.

When a device is activated both the FCntUp and the FCntDown are set to 0.

Every time the device transmits an uplink message, the FCntUp is incremented, likewise for the FCcntDown when the Network Server transmits.

If either the End-Device or the Network Server receives a message with a frame counter lower than the last one, the message is ignored.

## Now we understand the theory,

# let's see what LoRa can do in practice

### The LoRa End-Device – How does it look like

868MHz RN2483 LoRa(TM) Technology Mote Based on the RN2483 MicroChip module and PIC controller.

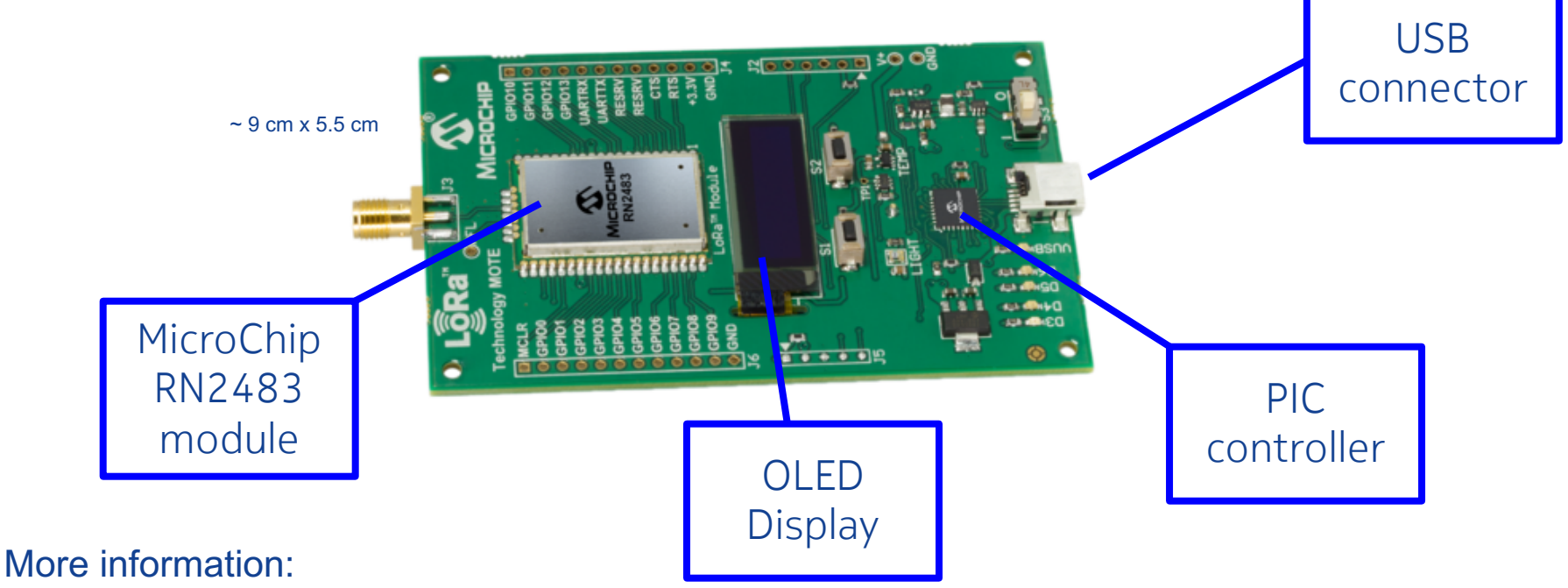

http://www.microchip.com/DevelopmentTools/ProductDetails.aspx?PartNO=dm164138

#### Costs: 60 Euro

### The LoRa Gateway – How does it look like

Based on Multitech mCard-LORA, containing:

- 1x Semtech SX1301 Concentrator and
- 2x Semtech SX1257 I/Q Transceivers
- USB/SPI interface

# Costs: 200 Euro

More information: https://github.com/mirakonta/lora\_gateway/wiki http://www.digikey.com/product-detail/en/MTAC-LORA-868/881-1243-ND/5322991

 $\sim$  7 cm x 3 cm

MULTITECHO

odel MTAC-LORA

 $\frac{S_{KU} * 945572961F}{1841313130}$  $* 945572961f$ 

**ODE** 00 80 00

### LoRa Gateway – a closer look

Tx/Rx switch prevents transmit power from PA to destroy sensitive LNA receiver.

As a result, only half -duplex is possible.

Because of the transceiver constraints and the required 868 MHz frequency band coverage, two transceivers are needed.

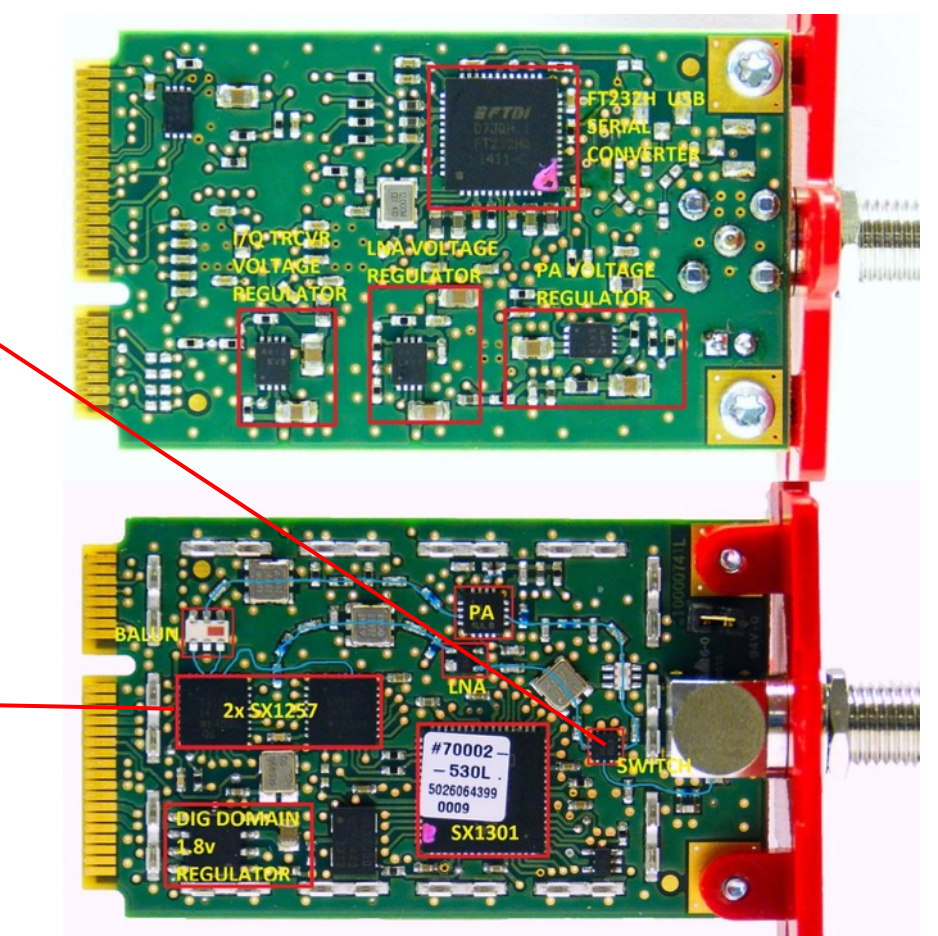

### Our setup to perform experiments (1)

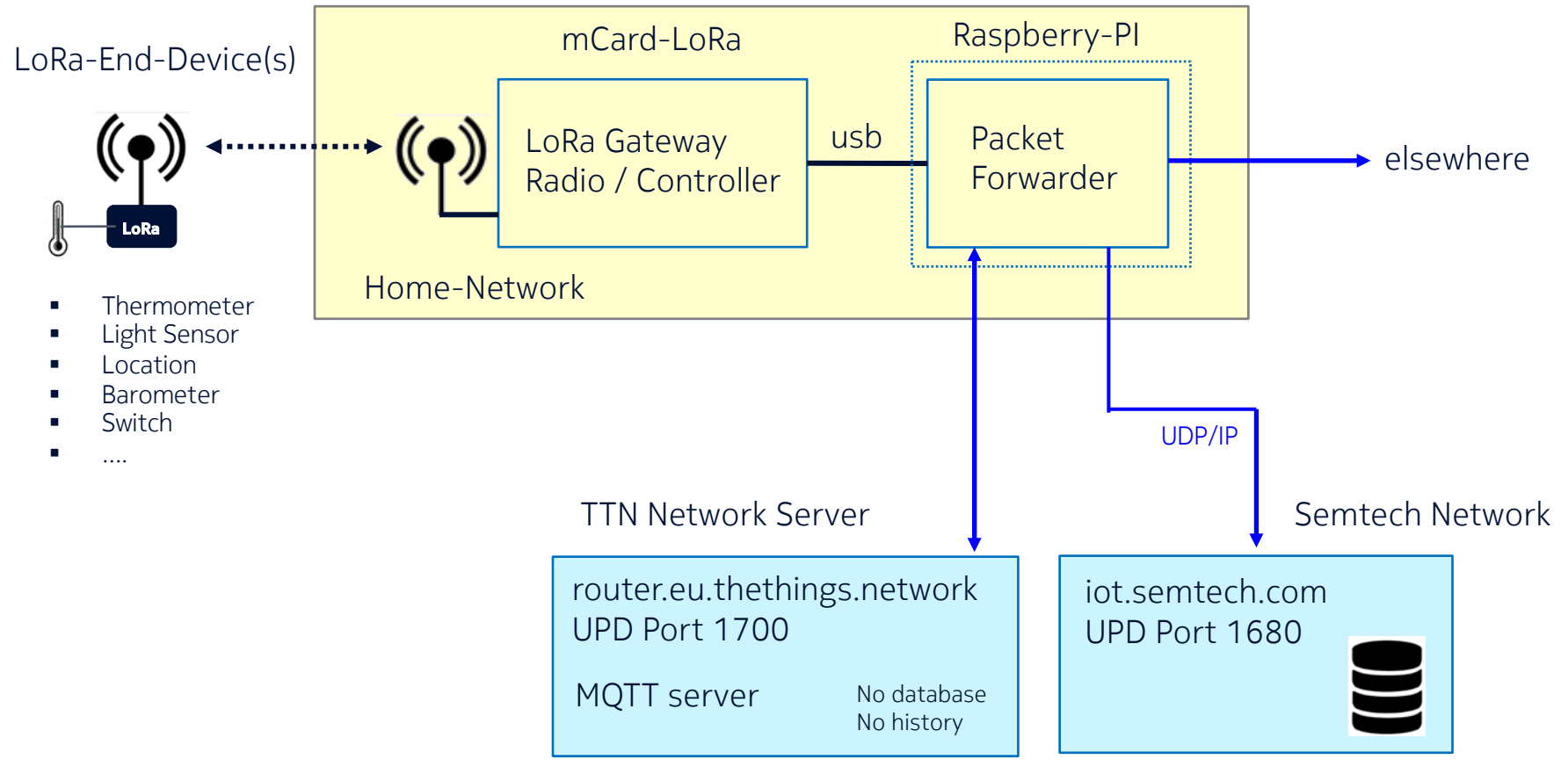

### The LoRa Gateway – How does it look like

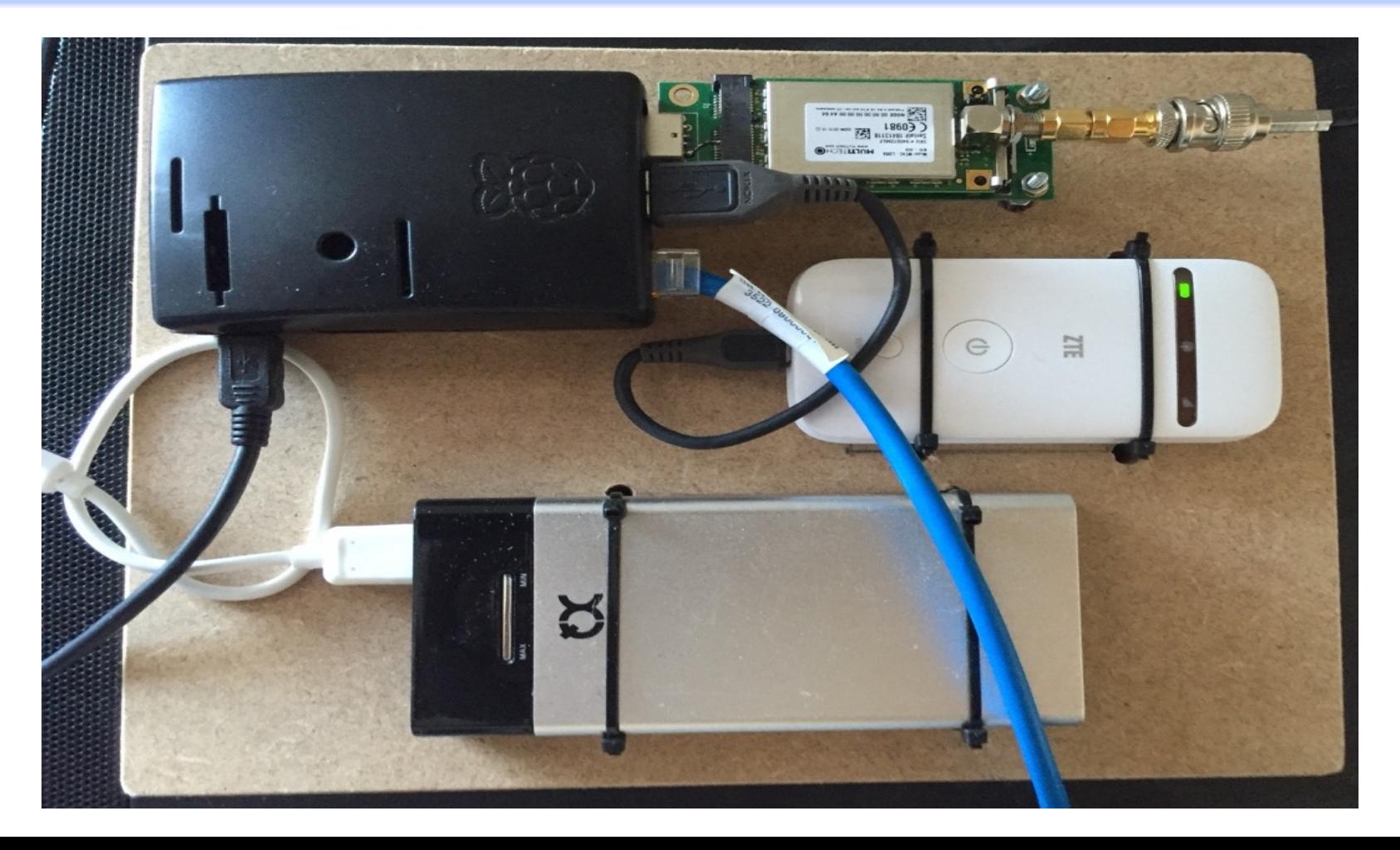

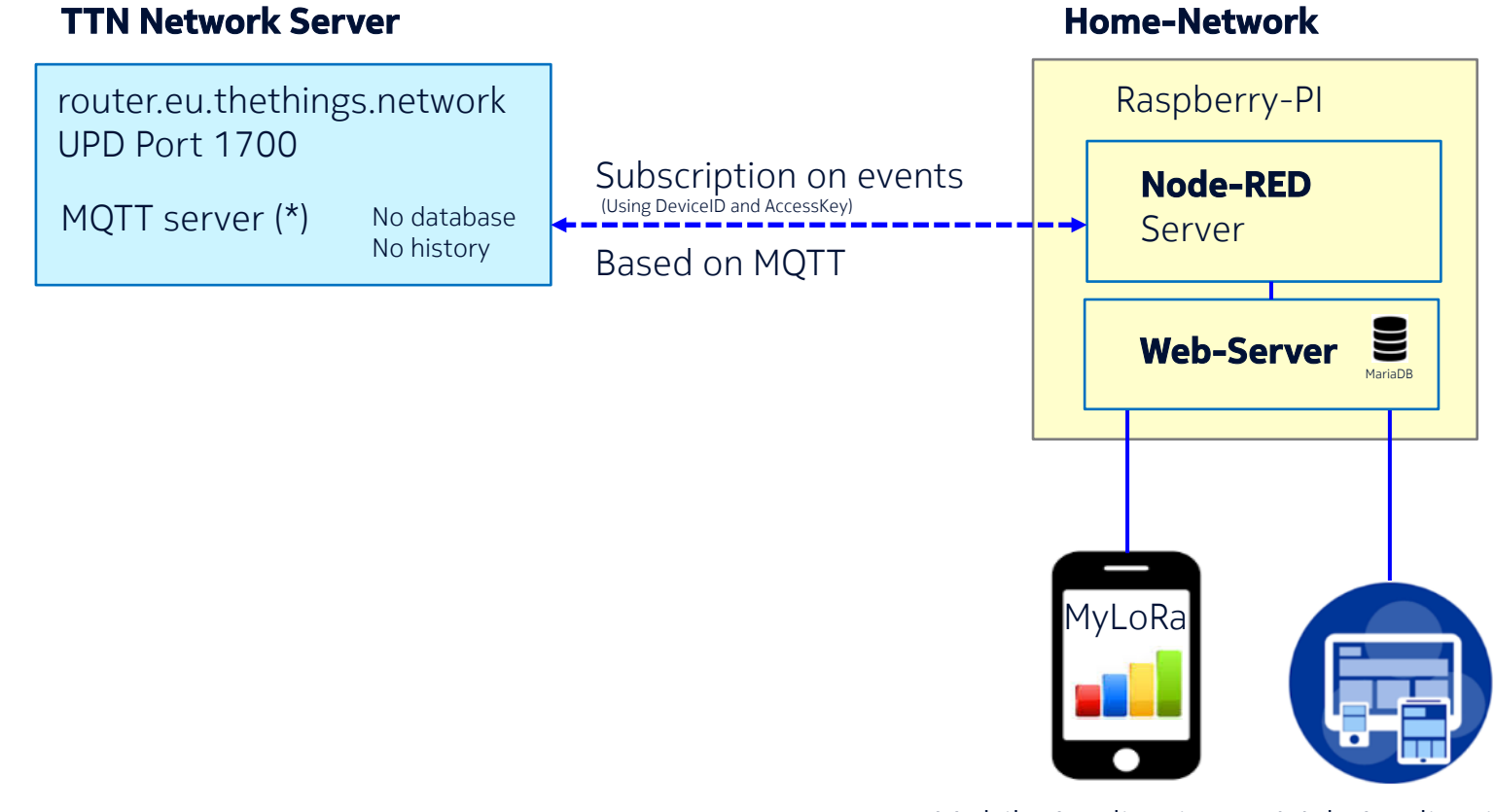

Mobile Application Web Application

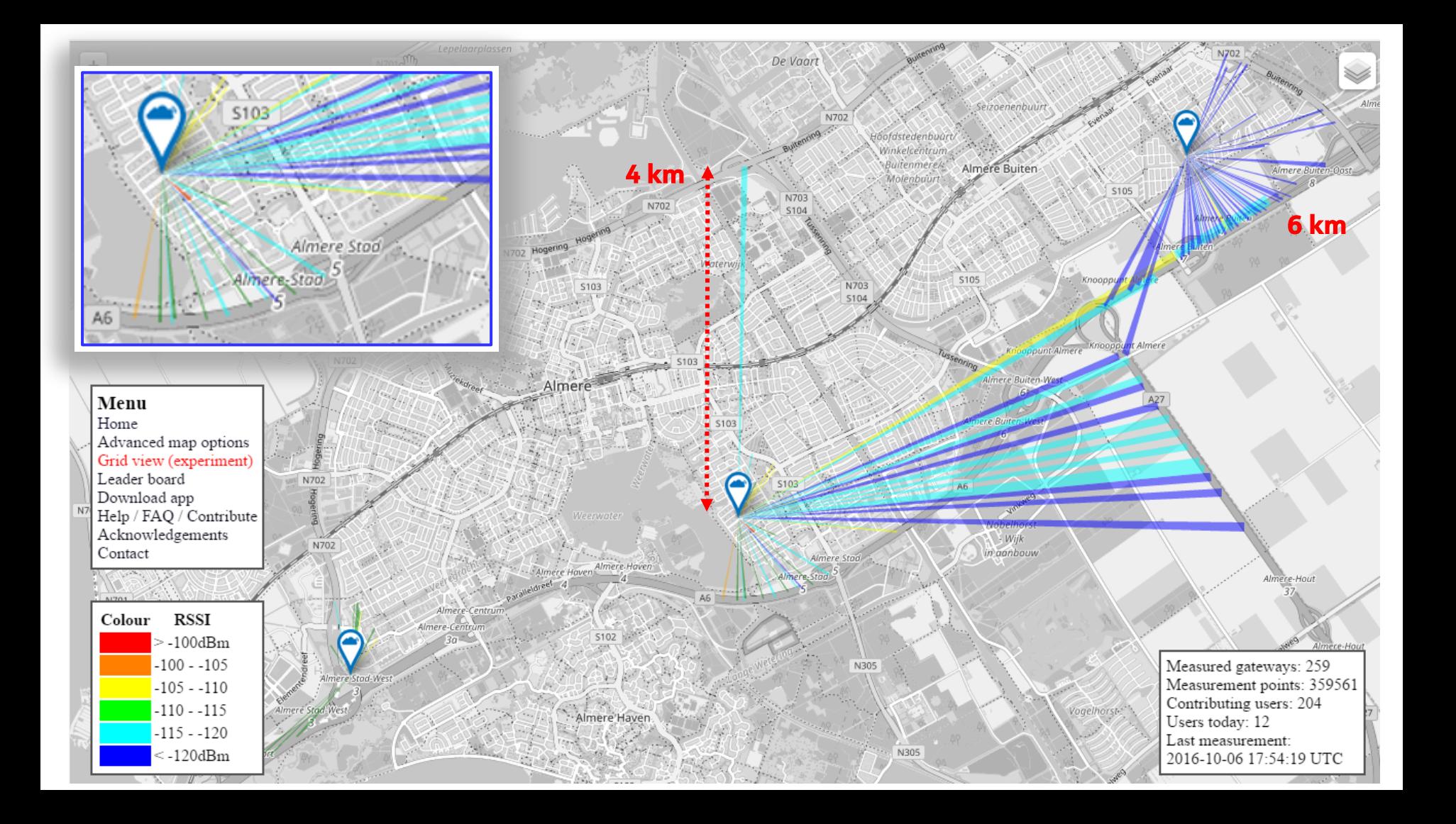

The recommended gateway antenna is a ground plane antenna (omni-directional) For example the Aurel 650200599

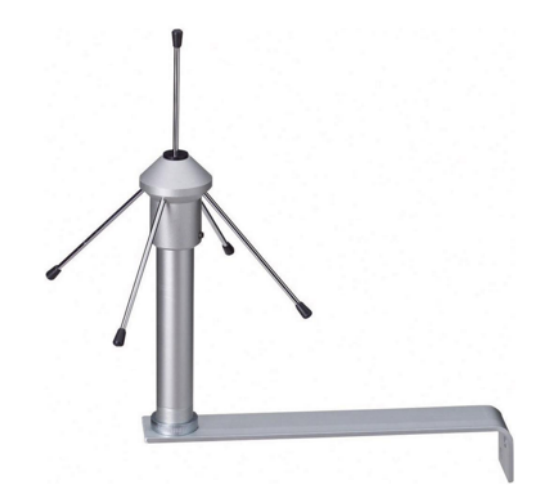

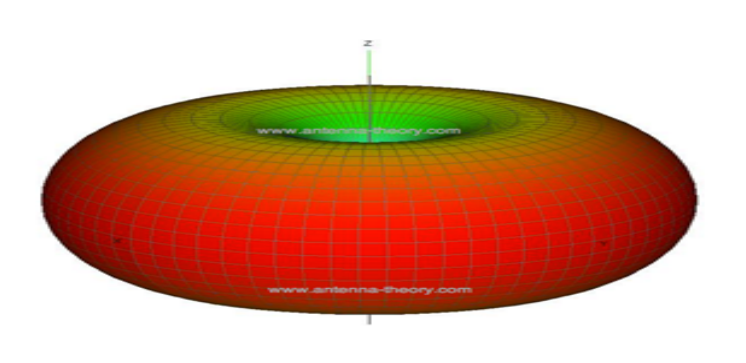

Gain: about 4 dBi ( 10^0.4 = 2.5x )

Costs: 35 Euro (conrad.nl), including 2.5 m RG58MIL coax cable Cable has F-connector at antenna side and BNC connector at Gateway side.

### Antenna considerations

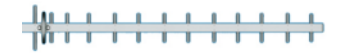

Alternatively you can also make your own antenna…

Yagi, highly directional

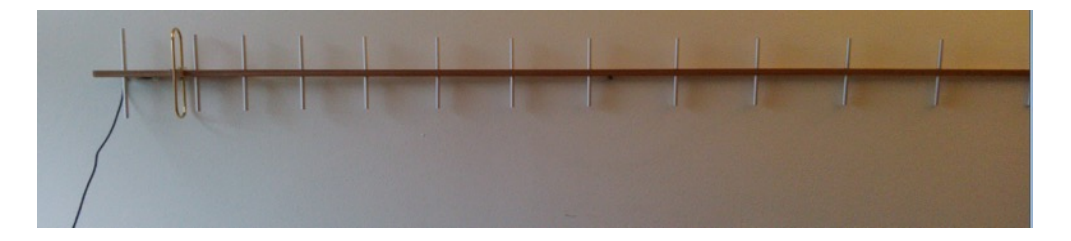

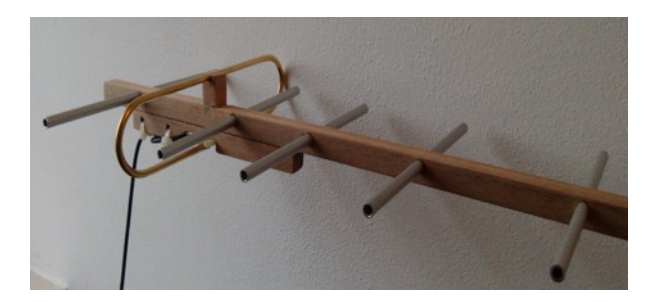

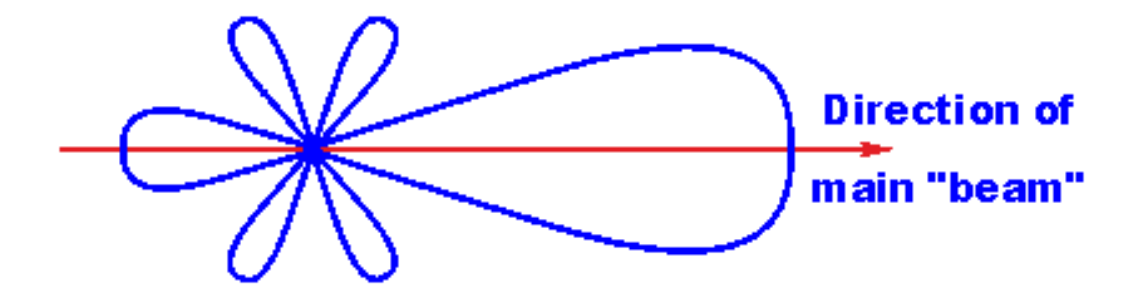

Build instructions: VK5DJ's Yagi Calculator http://www.vk5dj.com/yagi.html

Costs: 7 Euro Gain: 14.2 dBi ( 10^1.42 = 25x ) Can save energy because the radiated power can be lower

### Antenna considerations

- Place the antenna as high as possible to improve the line of sight
- Place the antenna vertically polarized
- Avoid metal obstacles nearby since it will absorb radio-energy
- Make use of high quality HF cable
- The gateway impedance is 50  $\Omega$ , do not connect another impedance or you will get a bad SWR.
- Keep the cable as short as possible to avoid loss.
- Consider to mount the gateway device as close as possible to the antenna and transport the data via a USB cable to the packet-forwarder server or use UTP cable from server to internet, PoE is an option.

### An Android App showing End-Device data

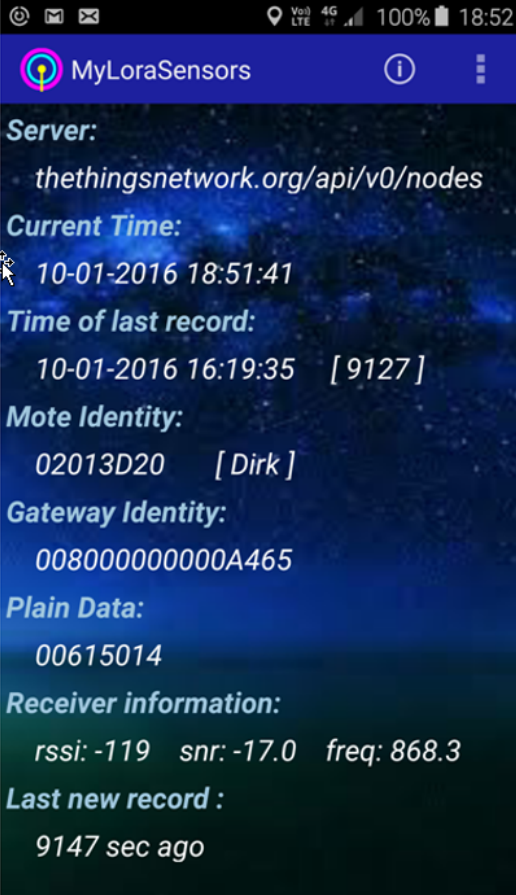

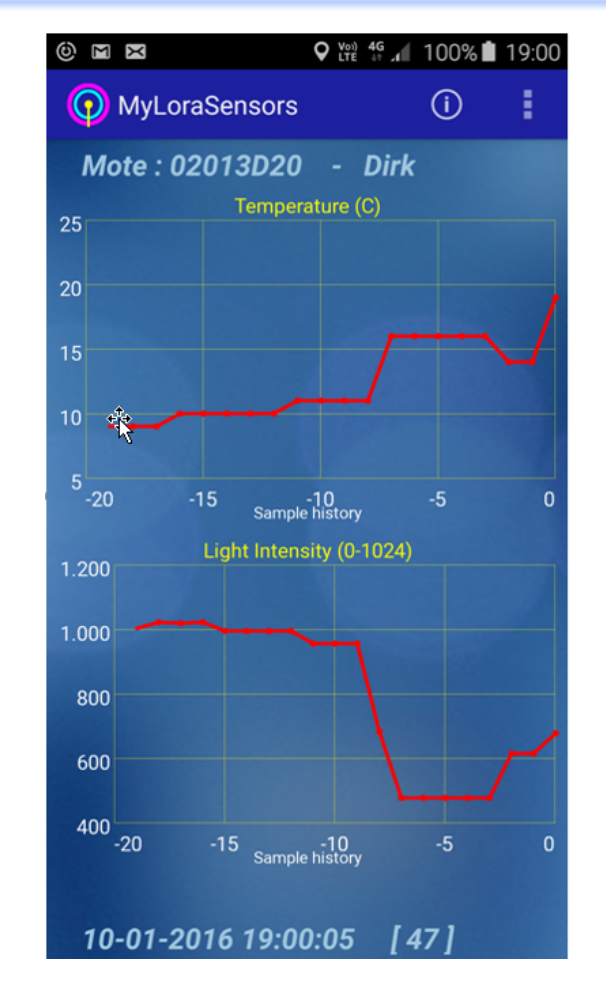

### An Android App showing End-Device data

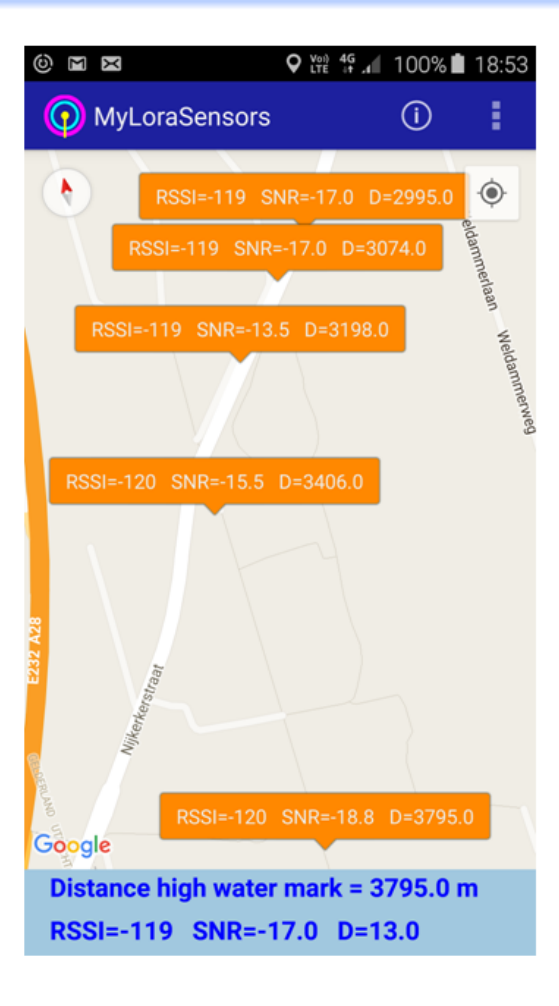

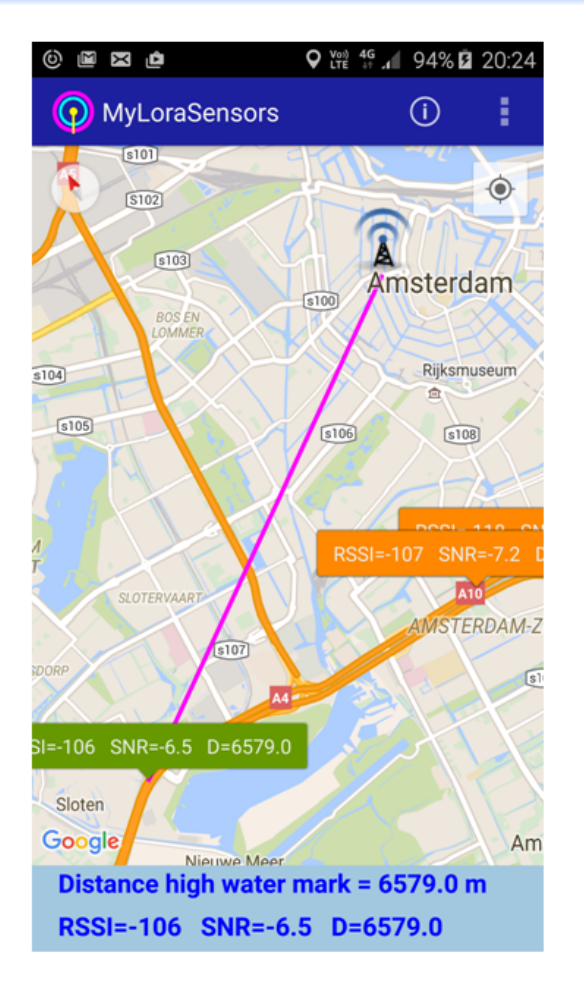

- What have we learned:
	- What is LoRa Radio Modulation Technology
	- How can we build an IoT network using LoRaWAN
	- How we learn new technologies

• If you are as inspired as us, then go get your gear out and build your network for IoT

# Thank you

# During the demo we show:

- 1. LoRa Radio made audible a LoRa emulation by sound
- 2. Visualize LoRa Radio signals using SDR dongle
- 3. LoRaWAN showcase thermometer / light meter application

### LoRa and LoRaWAN – Demo Session – LoRa Radio made audible

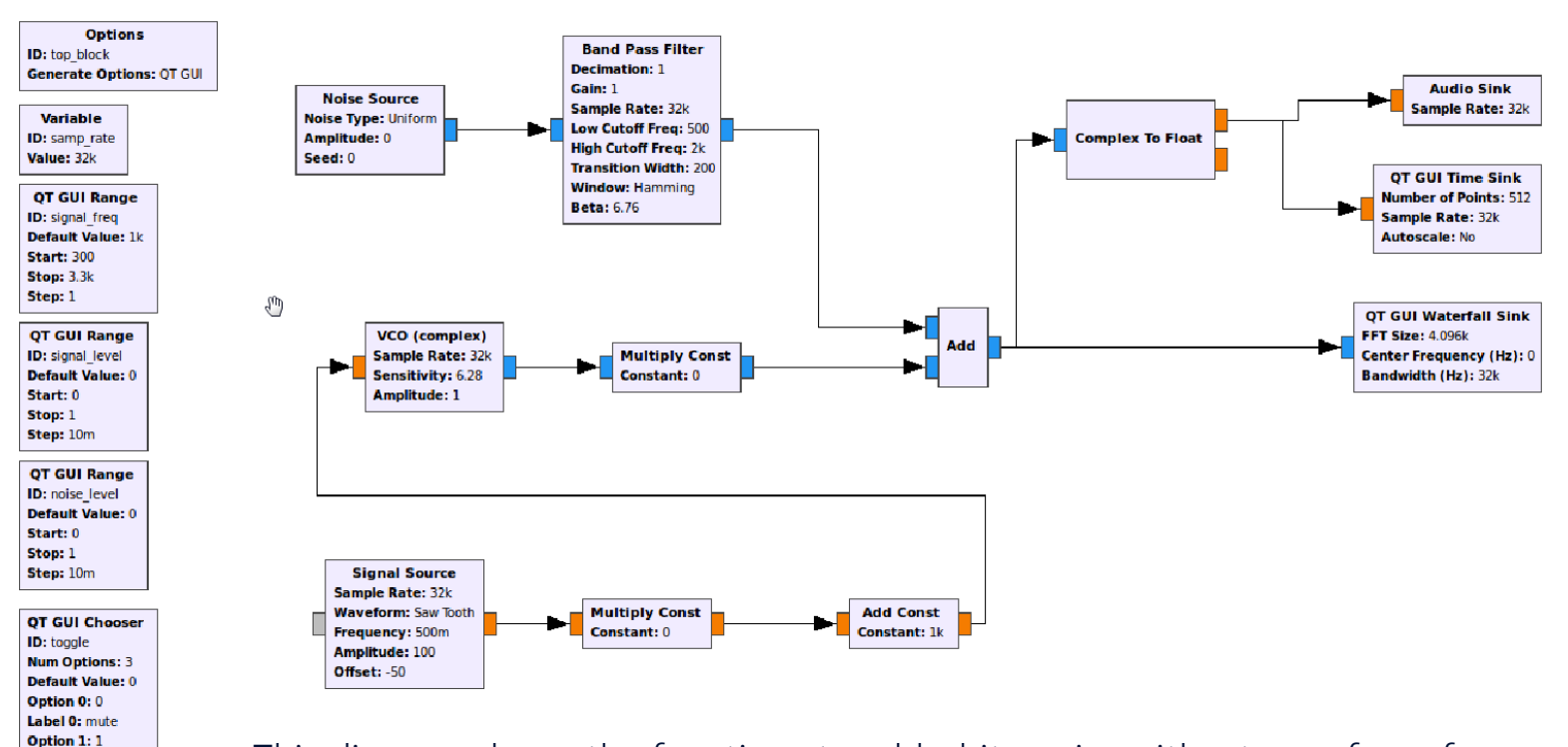

**OT GUI Range ID: bandwidth** Default Value: 100 Start: 0 **Stop: 500** Step: 1

Label 1: pass Option 2: -1 Label 2: invert

This diagram shows the functions to add white noise with a tone of one frequency as well as a tone that varies in frequency. This demonstrates that a tone varying in frequency can be distinguished much easier than a steady tone when mixed in white noise. The principle of LoRa can be compared with this experiment.

### LoRa and LoRaWAN – Demo Session – Visualize LoRa Radio Signals

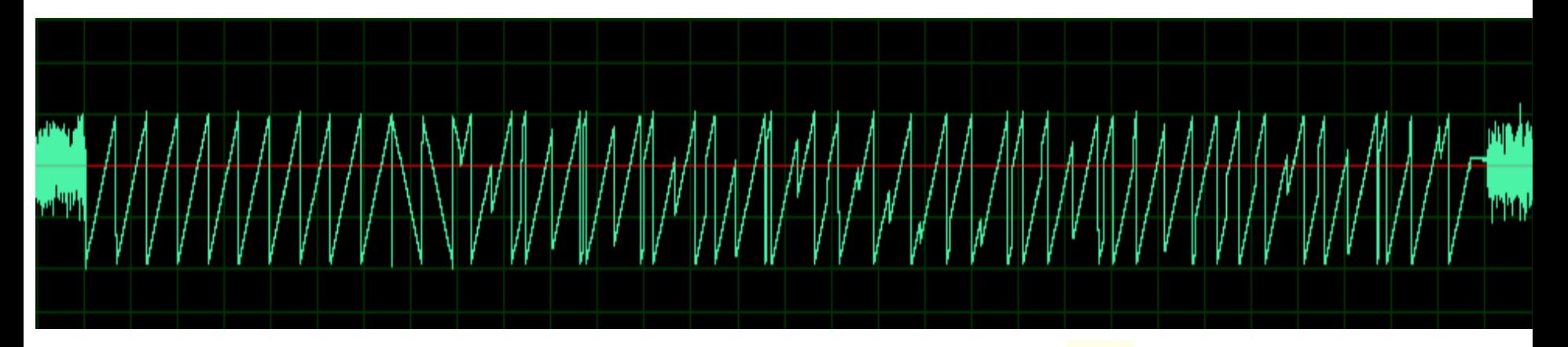

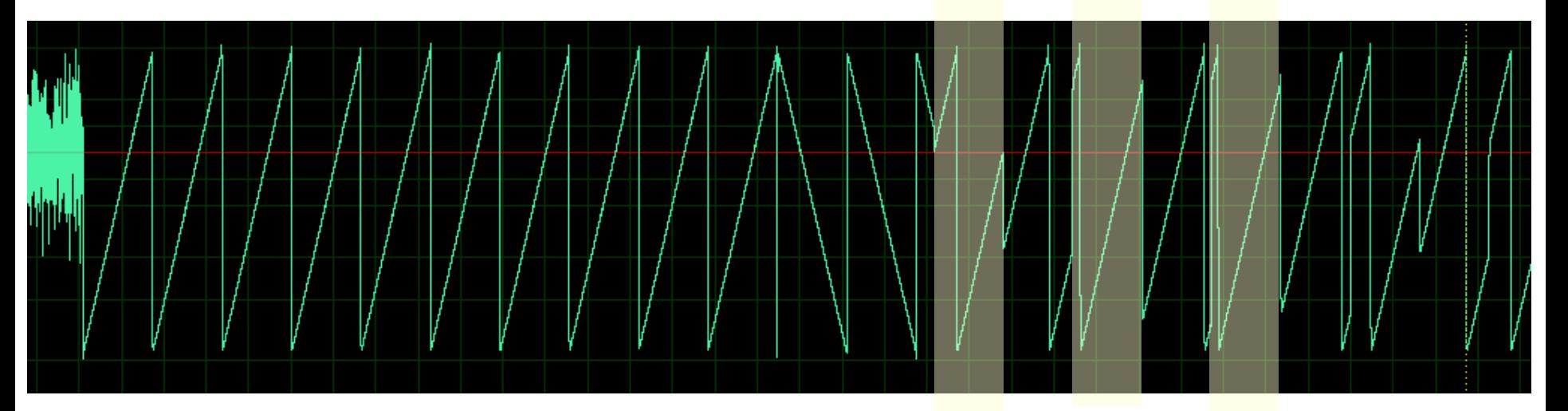

### Website: myproxy.nl/lora shows the values of an End-Device

#### **End-Device received data:**

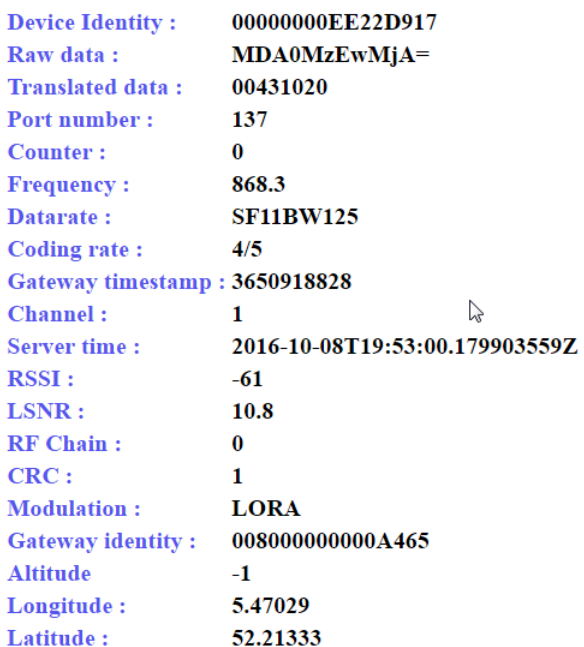

Last screen update: 14 seconds ago

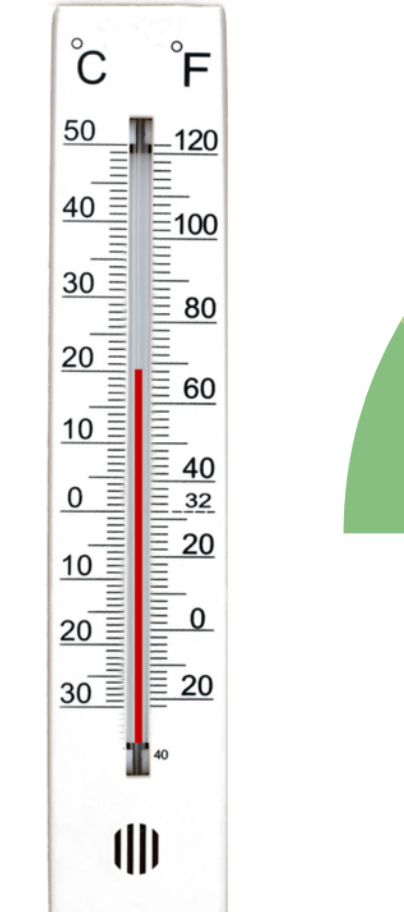

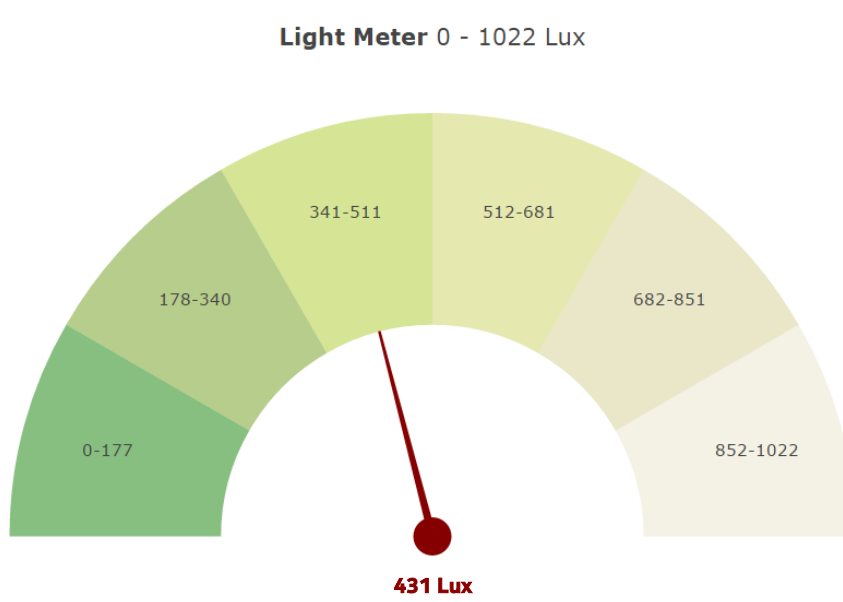

### Node-RED - See http://node-red.org

Node-RED is a tool for wiring together hardware devices, APIs and online services in new and interesting ways. The below figure shows an interface example to show the sensor data received from the MQTT server.

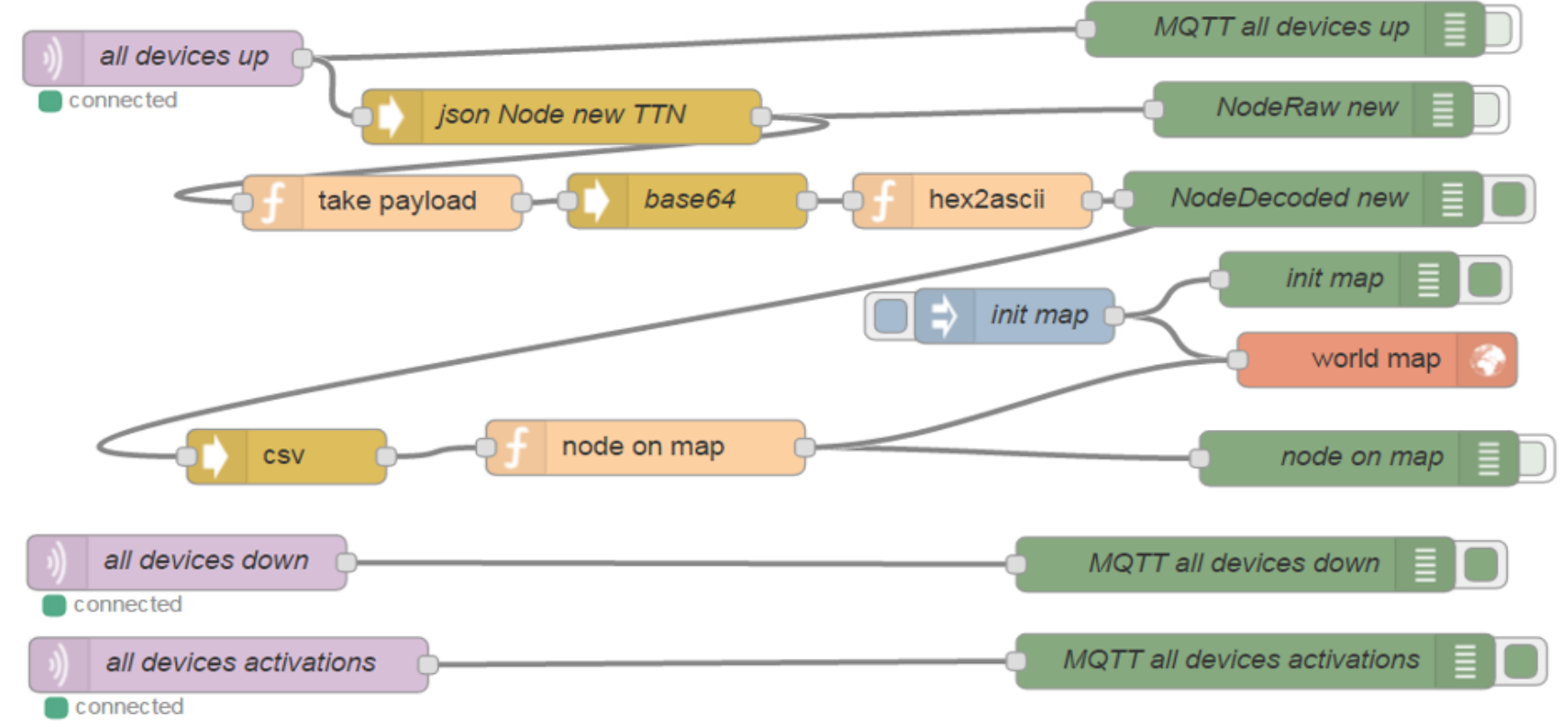

### References

#### **Semtech**

http://www.semtech.com/wireless-rf/internet-of-things/what\_is\_lora.html

#### LoRa Alliance

https://www.lora-alliance.org/What-Is-LoRa/Technology

### MWR Labs Whitepaper

Independent analysis and guidance around security of LoRa and LoRaWAN - Robert Miller

Yagi Build instructions (VK5DJ's Yagi Calculator) http://www.vk5dj.com/yagi.html